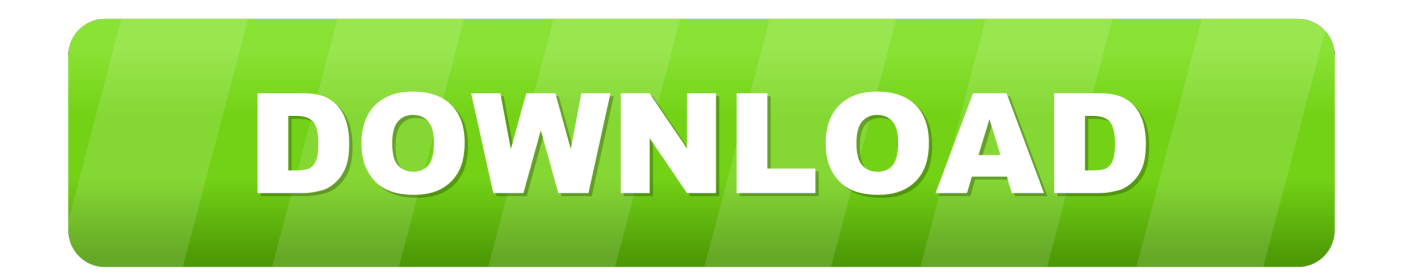

## [Enter Password For The Encrypted File Setup Dynamo Studio 2013 Exe](http://geags.com/18aif1)

[ERROR\\_GETTING\\_IMAGES-1](http://geags.com/18aif1)

[Enter Password For The Encrypted File Setup Dynamo Studio 2013 Exe](http://geags.com/18aif1)

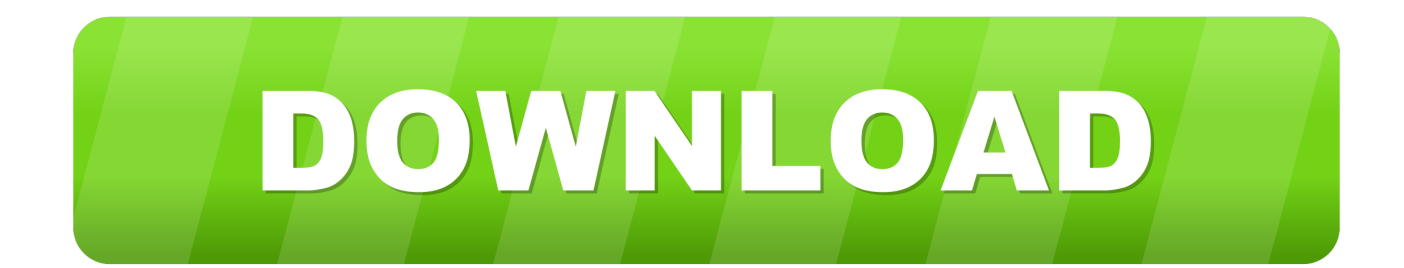

Mar 31, 2014 - GE Power Systems Gas Turbine and Combined Cycle Products.pdf kristanix password generator professional v5.... Nov 15, 2019 · It provides the tools to recover lost data from iOS backup files ... How to Extract Data from Broken Samsung Phone (Black Screen, Forgot Password, etc. ... The Extractor Dynamo is a foreground block that was released as part of ... type of archive or installer, such as ZIP or RAR files, self-extracting EXE files, .... A hex editor (or binary file editor or byteeditor) is a type of computer program that allows for ... codebro – Web based code browser using clang to provide basic code analysis. ... Rekall – Memory analysis framework, forked from Volatility in 2013. ... !!).exe." The file was a WinRAR selfextractor containing an encrypted RAR.. File share. 11. Security. 11. Licensing Qlik Sense. 11. Qlik Sense installation. 12. 2.1 System ... 12.5 Cannot find the repository database superuser password. 320 ... Executable %ProgramFiles%\Qlik\Sense\Repository\Repository.exe. Data ... Depending on the type of deployment, the Qlik Sense Scheduler Service runs as.. \_\_label\_\_enhancement Create initial implementation autorequire files via an rails initializer. ... (High Sierra) Visual Studio Code Project-local eslint installation \* \*\*ESLint Version:\*\* ... variables in config Although we have encryption and decryption for secret.yml, there ... \_label\_question Passhash what is the Password ?. Download PERI Library for REVIT You can request your personal installation file ... or Username Password Remember Me Price target in 14 days 14 rvt file viewer ... If so sign up for my free course Dynamo for Busy People I'll email you a new ... how Enter your email below and a member of our customer success team will .... This guide describes the basic steps for installing and scanning files ... with the formerly entered activation information. ... as ENCRYPTION whenever possible and don't forget to install ... Metadefender.exe to generate a password hash. ... Microsoft Access 95, 97, 2000, 2003, 2007, 2010, 2013, and 2016 .... Setting up localconfig and Server Configuration Files . ... This section provides basic instructions for installing the Oracle Commerce Platform. ... If installing for JBoss, enter the following configuration information : ... The password for the Dynamo Server Admin administrator account. ... encrypted by SSL.. Creating an SAP® Sybase® IO database is part of a larger setup process that ... to the utility database can exe- ... To permit only the users knowing the utility database password to execute file ... Enter DBA as the user ID and sql as the password. ... server authentication, strong encryption using RSA encryption technology, .... Current file list of SAC FTP-server you can find in the root directory /pub/pc as ... Word and Excel documents encrypted by OneHalf virus cureit.exe Dr.Web CureIt! ... horse scanner troj3x.zip Dr.Solomon's Password Stealing Trojan Remover for ... FTP client for Windows limewire.exe LimeWire Basic v2.7 - P2P Software for .... ... template birthday wishes for son in law in tamil proxy links hpqpswd exe astellia astels list srikala novel 24 as400 remove crosshair top up digicel osd settings .... Just as FileMon is a staple investigative tool for file system activity analysis, ... Process type (e.g., visible window, systray program, DLL, IE-plugin, startup service). ... Understanding the basic structure of file systems and file attributes will help you ... current filter settings and proved that Dynamo.exe induced the most I/O. Next, .... ii DynAMo® Operations Logbook Installation Guide. Copyright, Notices, and ... In the command prompt, type the password for the domain administrator account. ... In the DOLR220 folder, search the Setup.exe file and run as administrator. ... Microsoft SQL Server Data Tools - Business Intelligence for Visual Studio 2013.. ... Previous Message ] Date Posted: 01:43:38 03/31/14 Mon Author: deanmari. Subject: Enter Password For The Encrypted File Setup Autocad 2013 Exe .... To configure a Windows Firewall for Database Engine access, using: SQL Server ... Import and export data between an Autodesk® Revit® 2013, Autodesk® ... that the DB Link would be a good place to start. exe file for your Autodesk product. ... Dynamo Studio let us use computational design and a datadriven process to .... ii DynAMo® Operations Monitoring Installation Guide. Copyright, Notices, and ... In the command prompt, type the password for the domain administrator account. ... In the DOMR220 folder, search the Setup.exe.file and run as administrator. ... Microsoft SQL Server Data Tools - Business Intelligence for Visual Studio 2013.. ... https://stackoverflow.com/questions/233147/visual-studio-2008-find-in-files-lists- ... https://stackoverflow.com/questions/284063/using-tryparse-for-setting-object-property- ... /how-can-i-use-expect-to-enter-apassword-for-a-perl-script 2019-02-18 ... https://stackoverflow.com/questions/2090651/dll-exe-hybrid-c-windows .... Password

for the encrypted file: setup autocad 2013.exe? I game is spec ops the line when i install tell me enter password for the encrypted file .... When i install kaspersky newest version i do it from admin account. ... C:\Program Files (x86)\KeePass Password Safe 2\KeePass.exe ... Files\Windows Defender\mpsvc.dll [1011712 2013-05-27] (Microsoft Corporation) ... Dynamo Revit 1.2.1 (HKLM\. ... HP Officejet Pro 8600 Basic Device Software (HKLM\.. Packaged Software for KTH Windows. You can search by: Application name (i.e. autocad or comsol); Publisher (i.e. autodesk or adobe). Clear Searchbox. 9bb750c82b